## Skizzieren von Parabeln Lernziele

- 1. Du kannst geeignete Polynomfunktionen vom Grad 4 und höher mit Ausklammern und mit Hilfe des Taschenrechners in Linearfaktoren zerlegen.
- 2. Du kannst Parabeln (Graphen von Polynomfunktionen) mit Hilfe der Nullstellen und des asymptotischen Verhaltens skizzieren.
- 3. Du kannst anhand der Häufigkeit einer Nullstelle erkennen, ob der Graph die  $x$ -Achse schneidet oder berührt:
	- einfache Nullstelle:  $x_1 = a$

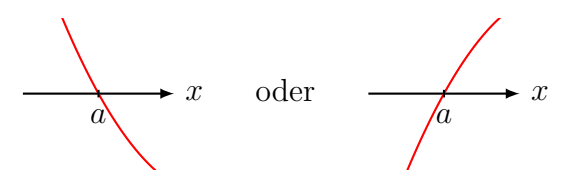

• doppelte Nullstelle:  $x_1 = x_2 = a$ 

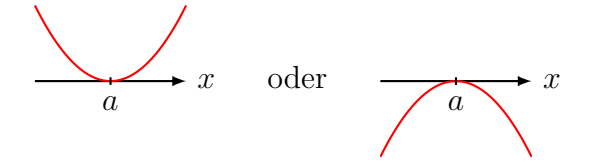

• dreifache Nullstelle:  $x_1 = x_2 = x_3 = a$ 

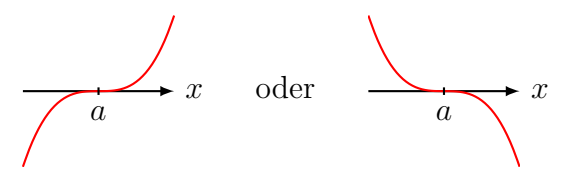

• vierfache Nullstelle:  $x_1 = x_2 = x_3 = x_4 = a$ 

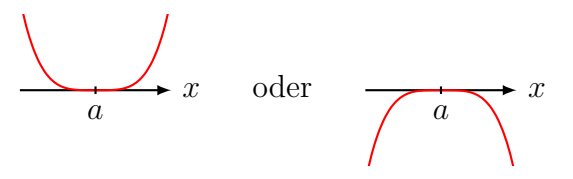

• usw.